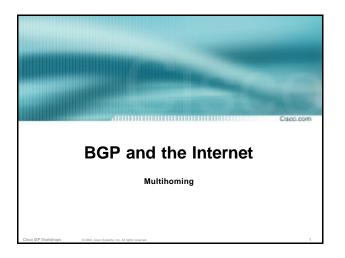

### Why Multihome?

Сокос, ком

### Redundancy

One connection to internet means the network is dependent on:

Local router (configuration, software, hardware)

WAN media (physical failure, carrier failure)

Upstream Service Provider (configuration, software, hardware)

co ISP Workshops 0 2003. Cisco Systems, Inc. All rights reserved.

### Why Multihome?

Capo, po

### Reliability

Business critical applications demand continuous availability

Lack of redundancy implies lack of reliability implies loss of revenue

Cisco ISP Workshops © 2003, Cisco Systems, Inc. All rights reserv

### Why Multihome?

Саро, рож

### Supplier Diversity

Many businesses demand supplier diversity as a matter of course

Internet connection from two or more suppliers

With two or more diverse WAN paths

With two or more exit points

With two or more international connections

Two of everything

ISP Workshoos 0 2003 Cisro Systems for All rights

# Why Multihome?

app.pp

- · Not really a reason, but oft quoted...
- Leverage:

Playing one ISP off against the other for:

**Service Quality** 

**Service Offerings** 

Availability

isco ISP Workshops © 2003, Cisco Systems, Inc. All rights reser

## Why Multihome?

Capo por

### Summary:

 $\label{eq:multihoming} \mbox{Multihoming is easy to demand as requirement of any operation}$ 

But what does it really mean:

In real life?

For the network?

For the Internet?

And how do we do it?

ISP Workshoos 0 2003. Cisco Systems. Inc. All rights reserved

### **Multihoming Definition**

Corps pr

More than one link external to the local network

two or more links to the same ISP two or more links to different ISPs

Usually two external facing routers
 one router gives link and provider redundancy
 only

Cisco ISP Workshops 0 2003. Cisco Systems, Inc. All rights rese

### Multihoming

app.pom

 The scenarios described here apply equally well to end sites being customers of ISPs and ISPs being customers of other ISPs

· Implementation detail may be different

end site ® ISP ISP controls config ISP1 ® ISP2 ISPs share config

Sisco ISP Workshops 0 2003, Cisco Systems, Inc. All rights reserved.

## AS Numbers

Copp.ps

- An Autonomous System Number is required by BGP
- Obtained from upstream ISP or Regional Registry (RIR)

APNIC, ARIN, LACNIC, RIPE NCC

- Necessary when you have links to more than one ISP or an exchange point
- 16 bit integer, ranging from 1 to 65534
   Zero and 65535 are reserved
   64512 through 65534 are called Private ASNs

co ISP Workshops © 2003, Cisco System

### Private-AS - Application 65001 Applications 193.0.32.0/24 65002 An ISP with customers multihomed on their backbone (RFC2270) 193.0.33.0/24 1880 A corporate network with several regions but connections to the Internet only in the 65003 193.1.34.0/24 93.2.35.0/24 core 193.1.32.0/22 1880 -or-Within a BGP Confederation

### Private-AS – removal

Capo.pa

 Private ASNs MUST be removed from all prefixes announced to the public Internet

Include configuration to remove private ASNs in the eBGP template

As with RFC1918 address space, private ASNs are intended for internal use

They should not be leaked to the public Internet

Cisco IOS

neighbor x.x.x.x remove-private-AS

cisco ISP Workshops © 2003, Cisco Systems, Inc. All rights rese

## Configuring Policy

app.pom

- Assumptions:
  - prefix-lists are used throughout easier/better/faster than access-lists
- Three BASIC Principles

prefix-lists to filter prefixes filter-lists to filter ASNs

route-maps to apply policy

 Route-maps can be used for filtering, but this is more "advanced" configuration

SP Workshops © 2003, Cisco Systems, Inc. All rights reserved.

### **Policy Tools**

- Local preference outbound traffic flows
- Metric (MED) inbound traffic flows (local scope)
- AS-PATH prepend inbound traffic flows (Internet scope)
- Communities specific inter-provider peering

### **Originating Prefixes: Assumptions**

- MUST announce assigned address block to Internet
- MAY also announce subprefixes reachability is not guaranteed
- Current RIR minimum allocation is /20

Several ISPs filter RIR blocks on this boundary Several ISPs filter the rest of address space according to the IANA assignments

This activity is called "Net Police" by some

### **Originating Prefixes**

RIRs publish their minimum allocation sizes:

www.apnic.net/db/min-alloc.html ARIN: ww1.arin.net/statistics/index.html#cidr

LACNIC:

RIPE NCC: www.ripe.net/ripe/docs/smallest-allog-sizes.html

IANA publishes the address space it has assigned to end-sites and allocated to the RIRs:

www.iana.org/assignments/ipv4-address-space

Several ISPs use this published information to filter prefixes on:

What should be routed (from IANA) The minimum allocation size from the RIRs

## "Net Police" prefix list issues

- meant to "punish" ISPs who pollute the routing table with specifics rather than announcing aggregates
- impacts legitimate multihoming especially at the Internet's edge
- impacts regions where domestic backbone is unavailable or costs \$\$\$ compared with international bandwidth
- hard to maintain requires updating when RIRs start allocating from new address blocks
- don't do it unless consequences understood and you are prepared to keep the list current

# **Multihoming Options**

**Multihoming Scenarios** 

- Stub network
- Multi-homed stub network
- Multi-homed network
- Configuration Options

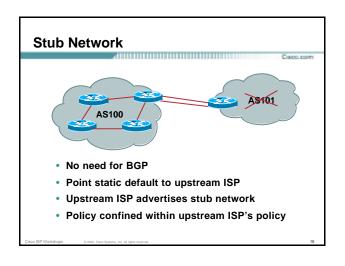

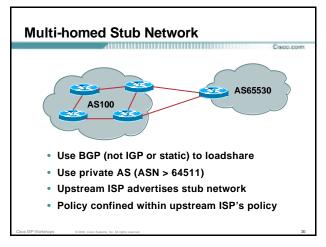

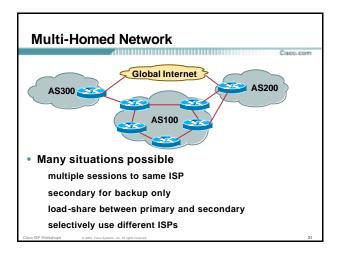

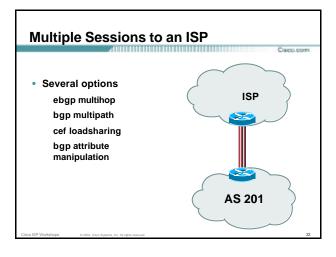

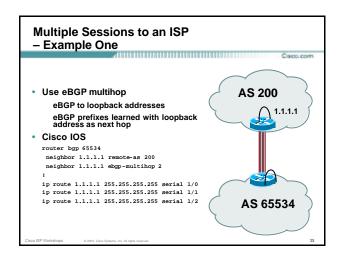

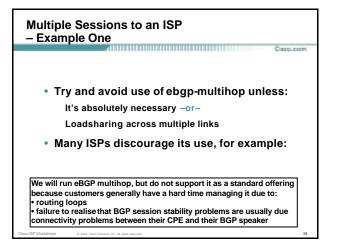

# Multiple Sessions to an ISP bgp multi path Three BGP sessions required Isp Imit of 6 parallel paths router bgp 201 neighbor 1.1.2.1 remote-as 200 neighbor 1.1.2.5 remote-as 200 neighbor 1.1.2.9 remote-as 200 maximum-paths 3 AS 201

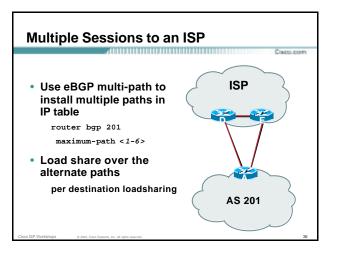

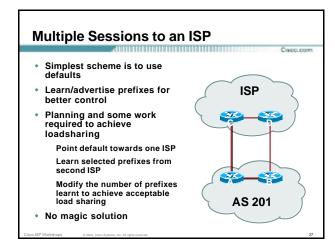

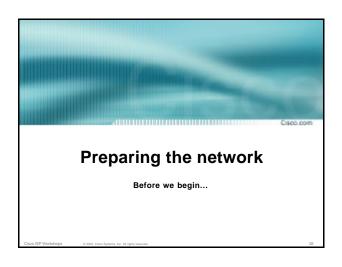

# Preparing the Network Initial Assumptions • The network is not running any BGP at the moment single statically routed connection to upstream ISP • The network is not running any IGP at all Static default and routes through the network to do "routing" • If multihoming to two different ISPs, AS number has been applied for and received

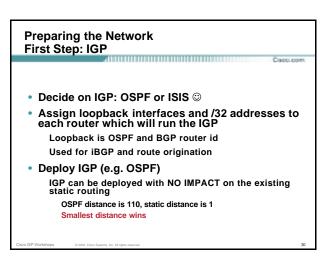

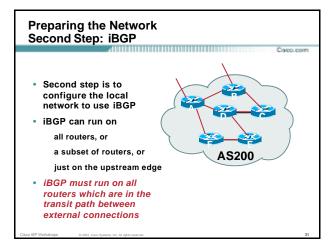

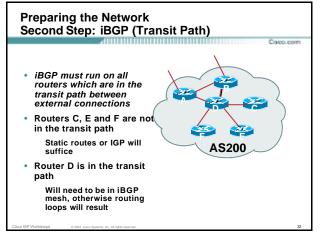

# Typical SP networks have three layers: Core – the backbone, usually the transit path Distribution – the middle, PoP aggregation layer Aggregation – the edge, the devices connecting customers

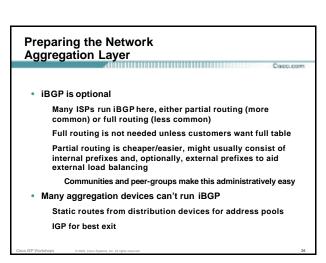

# Usually runs iBGP Partial or full routing (as with aggregation layer) But does not have to run iBGP IGP is then used to carry customer prefixes (does not scale) IGP is used to determine nearest exit Networks which plan to grow large should deploy iBGP from day one Migration at a later date is extra work No extra overhead in deploying iBGP, indeed IGP benefits

| Preparing the Network<br>Core Layer                                  |     |
|----------------------------------------------------------------------|-----|
| Capp.d                                                               | com |
| Core of network is usually the transit path                          | า   |
| <ul> <li>iBGP necessary between core devices</li> </ul>              |     |
| Full routes or partial routes:                                       |     |
| Transit ISPs carry full routes in core                               |     |
| Edge ISPs carry partial routes only                                  |     |
| <ul> <li>Core layer includes AS border routers</li> </ul>            |     |
| •                                                                    |     |
|                                                                      |     |
| Cisco ISP Workshops 0 2003. Cisco Systems, Inc. All rights reserved. | 36  |

# Preparing the Network iBGP Implementation • Decide on: Best iBGP policy (full vs partial route mix) iBGP scaling technique (communities, route-reflectors, peer-groups) • Then deploy iBGP: Step 1: Introduce iBGP (making sure that iBGP distance is greater than IGP distance) Step 2: Install customer prefixes into iBGP Step 3: Make iBGP distance less than IGP Check! Does the network still work? Step 4: Withdraw customer prefixes from the IGP Step 5: Deployment of eBGP follows

```
Preparing the Network
Configuration — Before BGP

interface serial 0/0
ip address 221.10.0.1 255.255.255.252
!
interface serial 0/1
ip address 221.10.0.5 255.255.255.252
!
router ospf 100
redistribute connected subnets ! Point-to-point link
redistribute static subnets ! Customer networks
!
ip route 221.10.24.0 255.255.252.0 serial 0/0
ip route 221.10.28.0 255.255.254.0 serial 0/1
```

Preparing the Network
Configuration Summary

Cacceron

Customer networks are now in iBGP
iBGP deployed over the backbone
Full or Partial or Upstream Edge only
BGP distance is greater than any IGP
Now ready to deploy eBGP

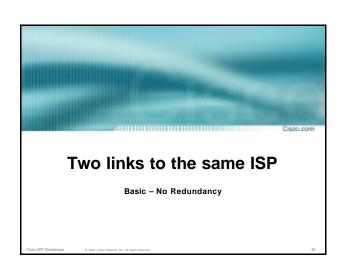

### Two links to the same ISP

Саро, ро

- Can use BGP for this to aid loadsharing use a private AS (ASN > 64511)
- upstream ISP proxy aggregates

in other words, announces only your address block to the Internet (as would be done if you had one statically routed connection)

Cisco ISP Workshops 0 2003. Cisco Systems. Inc. All rights reserve

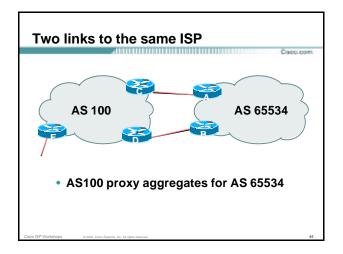

### Two links to the same ISP

(app.pp)

 Split /19 and announce as two /20s, one on each link

basic inbound loadsharing

 Example has no practical use, but demonstrates the principles

sco ISP Workshops

© 2003, Cisco Systems, Inc. All rights reserve

### Two links to the same ISP

Саро, рот

Router A Configuration

```
router bgp 65534

network 221.10.0.0 mask 255.255.240.0

network 221.10.16.0 mask 255.255.240.0

neighbor 222.222.10.2 remote-as 100

neighbor 222.222.10.2 prefix-list routerC out neighbor 222.222.10.2 prefix-list default in

!

ip prefix-list default permit 0.0.0.0/0

ip prefix-list routerC permit 221.10.0.0/20
!

ip route 221.10.0.0 255.255.240.0 null0

ip route 221.10.16.0 255.255.240.0 null0
```

### Two links to the same ISP

Router B Configuration

```
router bgp 65534

network 221.10.0.0 mask 255.255.240.0

network 221.10.16.0 mask 255.255.240.0

neighbor 222.222.10.6 remote-as 100

neighbor 222.222.10.6 prefix-list routerD out
neighbor 222.222.10.6 prefix-list default in

!

ip prefix-list default permit 0.0.0.0/0

ip prefix-list routerD permit 221.10.16.0/20
!

ip route 221.10.0.0 255.255.240.0 null0

ip route 221.10.16.0 255.255.240.0 null0
```

### Two links to the same ISP

(app.ppm

Router C Configuration

```
router bgp 100

neighbor 222.222.10.1 remote-as 65534

neighbor 222.222.10.1 default-originate

neighbor 222.222.10.1 prefix-list Customer in

neighbor 222.222.10.1 prefix-list default out
!

ip prefix-list Customer permit 221.10.0.0/20

ip prefix-list default permit 0.0.0.0/0
```

## Two links to the same ISP Router D Configuration router bgp 100 neighbor 222.222.10.5 remote-as 65534 neighbor 222.222.10.5 default-originate neighbor 222.222.10.5 prefix-list Customer in neighbor 222.222.10.5 prefix-list default out ip prefix-list Customer permit 221.10.16.0/20 ip prefix-list default permit 0.0.0.0/0

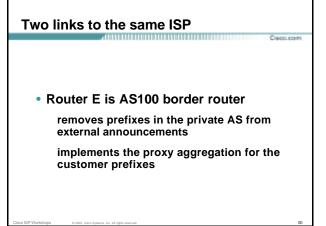

## Two links to the same ISP Router E Configuration router bgp 100 network 221.10.0.0 mask 255.255.224.0 neighbor 222.222.10.17 remote-as 110 neighbor 222.222.10.17 filter-list 1 out ip route 221.10.0.0 255.255.224.0 null0 ip as-path access-list 1 deny ^65534\$ ip as-path access-list 1 permit ^\$ Private AS still visible inside AS100

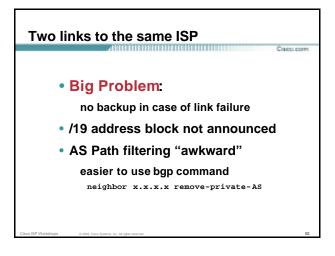

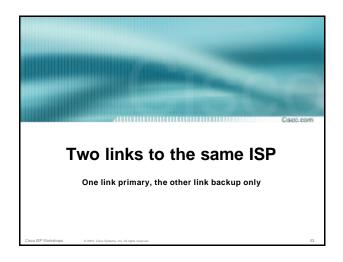

(one as backup only) Applies when end-site has bought a large primary WAN link to their upstream a small secondary WAN link as the backup For example, primary path might be an E1, backup might be 64kbps

Two links to the same ISP

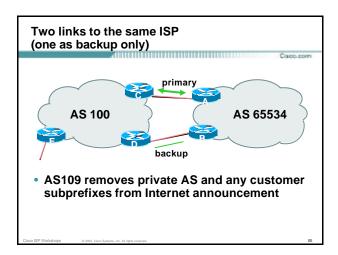

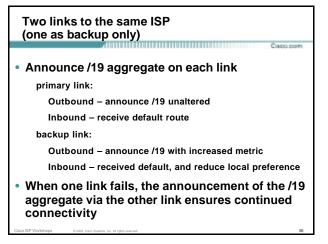

Two links to the same ISP (one as backup only)

• Router A Configuration

router bgp 65534

network 221.10.0.0 mask 255.255.224.0

neighbor 222.222.10.2 remote-as 100

neighbor 222.222.10.2 description RouterC

neighbor 222.222.10.2 prefix-list aggregate out

neighbor 222.222.10.2 prefix-list default in

!

ip prefix-list aggregate permit 221.10.0.0/19

ip prefix-list default permit 0.00.00/0

!

\*\*Router B Configuration

router bgp 65534

network 221.10.0.0 mask 255.255.224.0

neighbor 222.222.10.6 remote-as 100

neighbor 222.222.10.6 description RouterD

neighbor 222.222.10.6 prefix-list aggregate out
neighbor 222.222.10.6 route-map routerD-out out
neighbor 222.222.10.6 route-map routerD-in in

!
..next slide

Two links to the same ISP (one as backup only)

ip prefix-list aggregate permit 221.10.0.0/19
ip prefix-list default permit 0.0.0.0/0

!

route-map routerD-out permit 10

match ip address prefix-list aggregate

set metric 10

route-map routerD-out permit 20
!

route-map routerD-in permit 10

set local-preference 90
!

\*\*CANCELORS\*\*

\*\*CANCELORS\*\*

\*\*CANCELORS\*\*

\*\*CANCELORS\*\*

\*\*CANCELORS\*\*

\*\*CANCELORS\*\*

\*\*CANCELORS\*\*

\*\*CANCELORS\*\*

\*\*CANCELORS\*\*

\*\*CANCELORS\*\*

\*\*CANCELORS\*\*

\*\*CANCELORS\*\*

\*\*CANCELORS\*\*

\*\*CANCELORS\*\*

\*\*CANCELORS\*\*

\*\*CANCELORS\*\*

\*\*CANCELORS\*\*

\*\*CANCELORS\*\*

\*\*CANCELORS\*\*

\*\*CANCELORS\*\*

\*\*CANCELORS\*\*

\*\*CANCELORS\*\*

\*\*CANCELORS\*\*

\*\*CANCELORS\*\*

\*\*CANCELORS\*\*

\*\*CANCELORS\*\*

\*\*CANCELORS\*\*

\*\*CANCELORS\*\*

\*\*CANCELORS\*\*

\*\*CANCELORS\*\*

\*\*CANCELORS\*\*

\*\*CANCELORS\*\*

\*\*CANCELORS\*\*

\*\*CANCELORS\*\*

\*\*CANCELORS\*\*

\*\*CANCELORS\*\*

\*\*CANCELORS\*\*

\*\*CANCELORS\*\*

\*\*CANCELORS\*\*

\*\*CANCELORS\*\*

\*\*CANCELORS\*\*

\*\*CANCELORS\*\*

\*\*CANCELORS\*\*

\*\*CANCELORS\*\*

\*\*CANCELORS\*\*

\*\*CANCELORS\*\*

\*\*CANCELORS\*\*

\*\*CANCELORS\*\*

\*\*CANCELORS\*\*

\*\*CANCELORS\*\*

\*\*CANCELORS\*\*

\*\*CANCELORS\*\*

\*\*CANCELORS\*\*

\*\*CANCELORS\*\*

\*\*CANCELORS\*\*

\*\*CANCELORS\*\*

\*\*CANCELORS\*\*

\*\*CANCELORS\*\*

\*\*CANCELORS\*\*

\*\*CANCELORS\*\*

\*\*CANCELORS\*\*

\*\*CANCELORS\*\*

\*\*CANCELORS\*\*

\*\*CANCELORS\*\*

\*\*CANCELORS\*\*

\*\*CANCELORS\*\*

\*\*CANCELORS\*\*

\*\*CANCELORS\*\*

\*\*CANCELORS\*\*

\*\*CANCELORS\*\*

\*\*CANCELORS\*\*

\*\*CANCELORS\*\*

\*\*CANCELORS\*\*

\*\*CANCELORS\*\*

\*\*CANCELORS\*\*

\*\*CANCELORS\*\*

\*\*CANCELORS\*\*

\*\*CANCELORS\*\*

\*\*CANCELORS\*\*

\*\*CANCELORS\*\*

\*\*CANCELORS\*\*

\*\*CANCELORS\*\*

\*\*CANCELORS\*\*

\*\*CANCELORS\*\*

\*\*CANCELORS\*\*

\*\*CANCELORS\*\*

\*\*CANCELORS\*\*

\*\*CANCELORS\*\*

\*\*CANCELORS\*\*

\*\*CANCELORS\*\*

\*\*CANCELORS\*\*

\*\*CANCELORS\*\*

\*\*CANCELORS\*\*

\*\*CANCELORS\*\*

\*\*CANCELORS\*\*

\*\*CANCELORS\*\*

\*\*CANCELORS\*\*

\*\*CANCELORS\*\*

\*\*CANCELORS\*\*

\*\*CANCELORS\*\*

\*\*CANCELORS\*\*

\*\*CANCELORS\*\*

\*\*CANCELORS\*\*

\*\*CANCELORS\*\*

\*\*CANCELORS\*\*

\*\*CANCELORS\*\*

\*\*CANCELORS\*\*

\*\*CANCELORS\*\*

\*\*CANCELORS\*\*

\*\*CANCELORS\*\*

\*\*CANCELORS\*\*

\*\*CANCELORS\*\*

\*\*CANCELORS\*\*

\*\*CANCELORS\*\*

\*\*CANCELORS\*\*

\*\*CANCELORS\*\*

\*\*CANCELORS\*\*

\*\*CANCELORS\*\*

\*\*CANCELORS\*\*

\*\*CANCELORS\*\*

\*\*CANCELORS\*\*

\*\*CANCELORS\*\*

\*\*CANCELORS\*\*

\*\*CANCELORS\*\*

\*\*CANCELORS\*\*

\*\*CANCELORS\*\*

\*\*CANCELORS\*\*

\*\*CANCELORS\*\*

\*\*CANCELORS\*\*

\*\*CANCELORS\*\*

\*\*CANCELORS\*\*

\*\*CANCELORS\*\*

\*\*CANCELORS\*\*

\*\*CANCELORS\*\*

\*\*CANCELORS\*\*

\*\*CANCELORS\*\*

\*\*CANC

# Two links to the same ISP (one as backup only) • Router D Configuration (backup link) router bgp 100 neighbor 222.222.10.5 remote-as 65534 neighbor 222.222.10.5 default-originate neighbor 222.222.10.5 prefix-list Customer in neighbor 222.222.10.5 prefix-list default out ! ip prefix-list Customer permit 221.10.0.0/19 ip prefix-list default permit 0.0.0.0/0

## Two links to the same ISP (one as backup only)

Сарр. рот

Router E Configuration

```
router bgp 100
neighbor 222.222.10.17 remote-as 110
neighbor 222.222.10.17 remove-private-AS
neighbor 222.222.10.17 prefix-list Customer out
!
ip prefix-list Customer permit 221.10.0.0/19
```

- Router E removes the private AS and customer's subprefixes from external announcements
- Private AS still visible inside AS100

Sisco ISP Workshops 0 2003, Cisco Systems, Inc. All rights reserved.

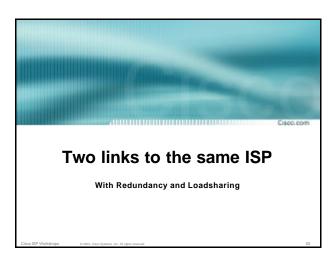

### Loadsharing to the same ISP

Capo, pom

- More common case
- End sites tend not to buy circuits and leave them idle, only used for backup as in previous example
- This example assumes equal capacity circuits
   Unequal capacity circuits requires more refinement see later

Sisco ISP Workshops © 2003, Cisco Systems, Inc. All rights reserved.

# Loadsharing to the same ISP (with redundancy) Casco com AS 100 AS 65534 • AS100 removes private AS and any customer subprefixes from Internet announcement

# Loadsharing to the same ISP (with redundancy)

Саро, рол

- Announce /19 aggregate on each link
- Split /19 and announce as two /20s, one on each link basic inbound loadsharing

assumes equal circuit capacity and even spread of traffic across address block  $% \begin{center} \end{center} \begin{center} \begin{centaring} \begin{center} \begin{center} \begin{center} \begin{cente$ 

- Vary the split until "perfect" loadsharing achieved
- Accept the default from upstream

basic outbound loadsharing by nearest exit okay in first approx as most ISP and end-site traffic is inbound

Sisco ISP Workshops 6 2003, Claco Systems, Inc. All rights reserved.

# Loadsharing to the same ISP (with redundancy) • Router A Configuration router bgp 65534 network 221.10.0.0 mask 255.255.224.0 network 221.10.0.0 mask 255.255.240.0 neighbor 222.222.10.2 remote-as 100 neighbor 222.222.10.2 prefix-list routerC out neighbor 222.222.10.2 prefix-list default in ! ip prefix-list default permit 0.0.0.0/0 ip prefix-list routerC permit 221.10.0.0/20 ip prefix-list routerC permit 221.10.0.0/19 ! ip route 221.10.0.0 255.255.240.0 null0

ip route 221.10.0.0 255.255.224.0 null0

# • Router B Configuration router bg 65534 network 221.10.0.0 mask 255.255.224.0 neighbor 222.222.10.6 remote-as 100 neighbor 222.222.10.6 prefix-list routerD out neighbor 222.222.10.6 prefix-list default in ! ip prefix-list default permit 0.0.0.0/0 ip prefix-list routerD permit 221.10.16.0/20 ip prefix-list routerD permit 221.10.0.0/19 ! ip route 221.10.0.0 255.255.224.0 null0 ip route 221.10.16.0 255.255.240.0 null0

# • Default route for outbound traffic? Use default-information originate for the IGP and rely on IGP metrics for nearest exit e.g. on router A: router ospf 65534 default-information originate metric 2 metric-type 1

```
    Router C Configuration
    router bgp 100
    neighbor 222.222.10.1 remote-as 65534
    neighbor 222.222.10.1 default-originate
    neighbor 222.222.10.1 prefix-list Customer in
    neighbor 222.222.10.1 prefix-list default out
!
    ip prefix-list Customer permit 221.10.0.0/19 le 20
    ip prefix-list default permit 0.0.0.0/0

Router C only allows in /19 and /20 prefixes
from customer block
```

```
• Router D Configuration
router bgp 100
neighbor 222.222.10.5 remote-as 65534
neighbor 222.222.10.5 default-originate
neighbor 222.222.10.5 prefix-list Customer in
neighbor 222.222.10.5 prefix-list default out
!
ip prefix-list Customer permit 221.10.0.0/19 le 20
ip prefix-list default permit 0.0.0.0/0
• Router D only allows in /19 and /20 prefixes
from customer block
```

• Router E is AS100 border router
removes subprefixes in the private AS from external announcements
removes the private AS from external announcement of the customer /19

# • Router E Configuration router bgp 100 neighbor 222.222.10.17 remote-as 110 neighbor 222.222.10.17 remove-private-As neighbor 222.222.10.17 prefix-list Customer out ! ip prefix-list Customer permit 221.10.0.0/19 • Private AS still visible inside AS100

## Loadsharing to the same ISP (with redundancy)

Corpo, post

- Loadsharing configuration is only on customer router
- · Upstream ISP has to
  - remove customer subprefixes from external announcements
  - remove private AS from external announcements
- Could also use BGP communities

Sisco ISP Workshops 0 2003. Cisco Systems, Inc. All rights reserved.

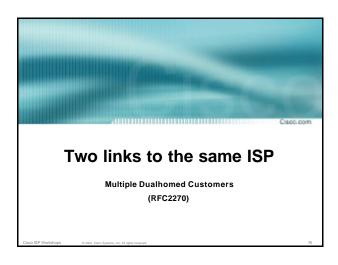

# Unusual for an ISP just to have one dualhomed customer Valid/valuable service offering for an ISP with multiple PoPs Better for ISP than having customer multihome with another provider! Look at scaling the configuration P Simplifying the configuration Using templates, peer-groups, etc Every customer has the same configuration (basically)

Multiple Dualhomed Customers (RFC2270)

AS 100

AS 100

Border router E in AS100 removes private AS and any customer subprefixes from Internet announcement

Multiple Dualhomed Customers (RFC2270)

 Customer announcements as per previous example

 Use the same private AS for each customer documented in RFC2270 address space is not overlapping each customer hears default only

 Router An and Bn configuration same as Router A and B previously

# Multiple Dualhomed Customers (RFC2270) • Router A1 Configuration router bgp 65534 network 221.10.0.0 mask 255.255.224.0 neighbor 222.222.10.2 remote-as 100 neighbor 222.222.10.2 prefix-list routerC out neighbor 222.222.10.2 prefix-list default in ! ip prefix-list default permit 0.0.0.0/0 ip prefix-list routerC permit 221.10.0.0/19 ! ip route 221.10.0.0 255.255.240.0 null0 ip route 221.10.0.0 255.255.224.0 null0

```
**Multiple Dualhomed Customers (RFC2270)

**Router B1 Configuration

router bgp 65534

network 221.10.0.0 mask 255.255.224.0

neighbor 222.222.10.6 remote-as 100

neighbor 222.222.10.6 prefix-list routerD out neighbor 222.222.10.6 prefix-list default in

!

ip prefix-list default permit 0.0.0.0/0

ip prefix-list routerD permit 221.10.16.0/20

ip prefix-list routerD permit 221.10.0.0/19
!

ip route 221.10.0.0 255.255.224.0 null0

ip route 221.10.16.0 255.255.240.0 null0
```

# (RFC2270) • Router C Configuration router bgp 100 neighbor bgp-customers peer-group neighbor bgp-customers remote-as 65534 neighbor bgp-customers default-originate neighbor bgp-customers prefix-list default out neighbor 222.222.10.1 peer-group bgp-customers neighbor 222.222.10.1 description Customer One neighbor 222.222.10.1 prefix-list Customer1 in

neighbor 222.222.10.9 peer-group bgp-customers

neighbor 222.222.10.9 description Customer Two

neighbor 222.222.10.9 prefix-list Customer2 in

**Multiple Dualhomed Customers** 

```
Multiple Dualhomed Customers
(RFC2270)

neighbor 222.222.10.17 peer-group bgp-customers
neighbor 222.222.10.17 description Customer Three
neighbor 222.222.10.17 prefix-list Customer3 in

ip prefix-list Customer1 permit 221.10.0.0/19 le 20
ip prefix-list Customer2 permit 221.16.64.0/19 le 20
ip prefix-list Customer3 permit 221.14.192.0/19 le 20
ip prefix-list default permit 0.0.0.0/0

Router C only allows in /19 and /20 prefixes
from customer block
```

```
Multiple Dualhomed Customers (RFC2270)

• Router D Configuration

router bgp 100

neighbor bgp-customers peer-group

neighbor bgp-customers remote-as 65534

neighbor bgp-customers default-originate

neighbor bgp-customers default-originate

neighbor bgp-customers prefix-list default out

neighbor 222.222.10.5 peer-group bgp-customers

neighbor 222.222.10.5 prefix-list Customer One

neighbor 222.222.10.13 peer-group bgp-customers

neighbor 222.222.10.13 peer-group bgp-customers

neighbor 222.222.10.13 prefix-list Customer Two

neighbor 222.222.10.13 prefix-list Customer2 in
```

```
Multiple Dualhomed Customers (RFC2270)

neighbor 222.222.10.21 peer-group bgp-customers neighbor 222.222.10.21 description Customer Three neighbor 222.222.10.21 prefix-list Customer3 in !
ip prefix-list Customer1 permit 221.10.0.0/19 le 20 ip prefix-list Customer2 permit 221.16.64.0/19 le 20 ip prefix-list Customer3 permit 221.14.192.0/19 le 20 ip prefix-list default permit 0.0.0.0/0

Router D only allows in /19 and /20 prefixes from customer block
```

# Multiple Dualhomed Customers (RFC2270) • Router E Configuration assumes customer address space is not part of upstream's address block router bgp 100 neighbor 222.222.10.17 remote-as 110 neighbor 222.222.10.17 remove-private-AS neighbor 222.222.10.17 prefix-list Customers out ! ip prefix-list Customers permit 221.10.0.0/19 ip prefix-list Customers permit 221.16.64.0/19 ip prefix-list Customers permit 221.14.192.0/19 • Private AS still visible inside AS100

```
Multiple Dualhomed Customers (RFC2270)

• If customers' prefixes come from ISP's address block

do NOT announce them to the Internet announce ISP aggregate only

• Router E configuration:

router bgp 100

neighbor 222.222.10.17 remote-as 110

neighbor 222.222.10.17 prefix-list my-aggregate out

i p prefix-list my-aggregate permit 221.8.0.0/13
```

# Use private AS for multihoming to upstream Leak subprefixes to upstream only to aid loadsharing Upstream Router E configuration is uniform across all scenarios

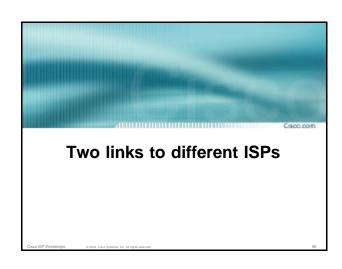

# Or use private AS if agreed with the other ISP But some people don't like the "inconsistent-AS" which results from use of a private-AS Address space comes from both upstreams or Regional Internet Registry Configuration concepts very similar

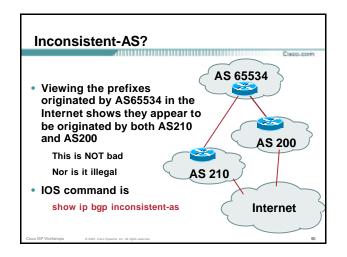

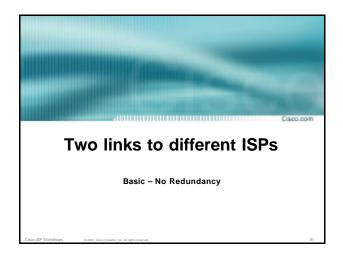

## Two links to different ISPs (no redundancy) Example for PI space ISP network, or large enterprise site

 Split /19 and announce as two /20s, one on each link

basic inbound loadsharing

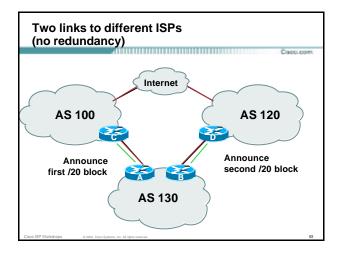

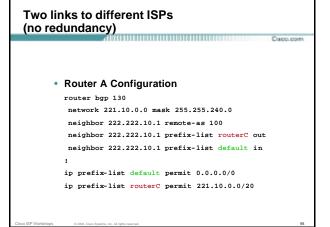

```
Two links to different ISPs
(no redundancy)

    Router B Configuration

         router bgp 130
         neighbor 220.1.5.1 remote-as 120
          neighbor 220.1.5.1 prefix-list routerD out
         neighbor 220.1.5.1 prefix-list default in
         ip prefix-list default permit 0.0.0.0/0
         ip prefix-list routerD permit 221.10.16.0/20
```

```
Two links to different ISPs
(no redundancy)

    Router C Configuration

    router bgp 100
     neighbor 221.10.1.1 remote-as 130
     neighbor 221.10.1.1 default-originate
     neighbor 221.10.1.1 prefix-list AS130cust in
     neighbor 221.10.1.1 prefix-list default-out out

    Router C only announces default to AS 130

    Router C only accepts AS130's prefix block
```

# Two links to different ISPs (no redundancy) • Router D Configuration router bgp 120 neighbor 220.1.5.1 remote-as 130 neighbor 220.1.5.1 default-originate neighbor 220.1.5.1 prefix-list AS130cust in neighbor 220.1.5.1 prefix-list default-out out ! • Router D only announces default to AS 130 • Router D only accepts AS130's prefix block

# Big Problem: no backup in case of link failure /19 address block not announced

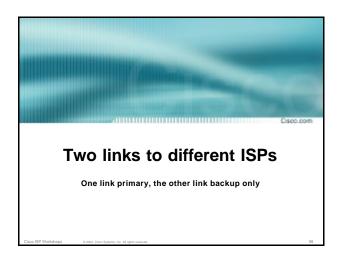

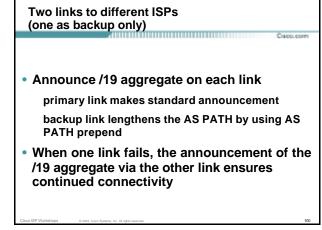

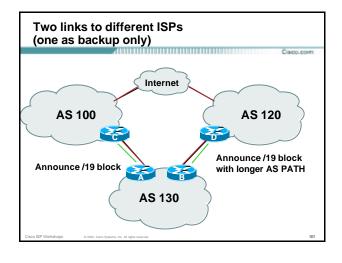

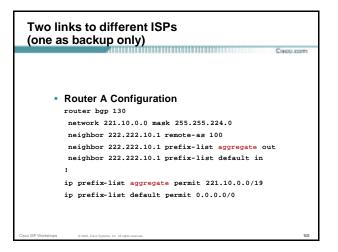

### Two links to different ISPs (one as backup only) Router B Configuration router bgp 130 network 221.10.0.0 mask 255.255.224.0 neighbor 220.1.5.1 remote-as 120 neighbor 220.1.5.1 prefix-list aggregate out neighbor 220.1.5.1 route-map routerD-out out neighbor 220.1.5.1 prefix-list default in neighbor 220.1.5.1 route-map routerD-in in ip prefix-list aggregate permit 221.10.0.0/19 ip prefix-list default permit 0.0.0.0/0 set as-path prepend 130 130 130 route-map routerD-in permit 10 set local-preference 80

## Two links to different ISPs (one as backup only)

Сокос, ком

- Not a common situation as most sites tend to prefer using whatever capacity they have
- But it shows the basic concepts of using local-prefs and AS-path prepends for engineering traffic in the chosen direction

isco ISP Workshops 0 2003, Cisco Systems, Inc. All rights reserved.

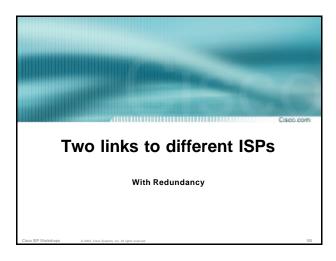

# Two links to different ISPs (with redundancy)

Саро, рол

- Announce /19 aggregate on each link
- Split /19 and announce as two /20s, one on each link

basic inbound loadsharing

 When one link fails, the announcement of the /19 aggregate via the other ISP ensures continued connectivity

sco ISP Workshops © 2003, Cisco Systems, Inc. All rights reserved

# Two links to different ISPs (with redundancy) Characterist AS 100 Announce first /20 and /19 block AS 130 Announce second /20 and /19 block AS 130 As 130

# Two links to different ISPs (with redundancy)

Capo.com

Router A Configuration

```
router bgp 130
network 221.10.0.0 mask 255.255.224.0
network 221.10.0.0 mask 255.255.240.0
neighbor 222.222.10.1 remote-as 100
neighbor 222.222.10.1 prefix-list firstblock out
neighbor 222.222.10.1 prefix-list default in
!
ip prefix-list default permit 0.0.0.0/0
!
ip prefix-list firstblock permit 221.10.0.0/20
ip prefix-list firstblock permit 221.10.0.0/19
```

# Two links to different ISPs (with redundancy) • Router B Configuration router bgp 130 network 221.10.0.0 mask 255.255.224.0 network 221.10.16.0 mask 255.255.240.0 neighbor 220.1.5.1 remote-as 120 neighbor 220.1.5.1 prefix-list secondblock out neighbor 220.1.5.1 prefix-list default in ! ip prefix-list default permit 0.0.0.0/0 ! ip prefix-list secondblock permit 221.10.16.0/20 ip prefix-list secondblock permit 221.10.0.0/19

# Loadsharing in this case is very basic But shows the first steps in designing a load sharing solution Start with a simple concept And build on it...!

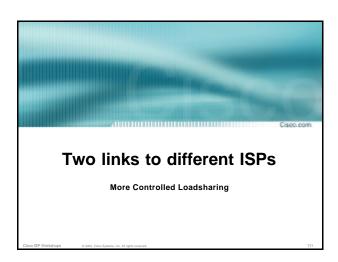

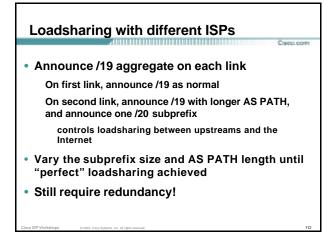

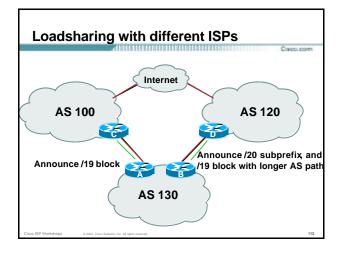

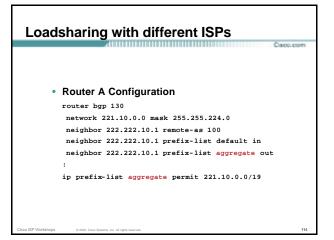

# \*\*Proceedings of the substance of the process of the process of th

# This example is more commonplace Shows how ISPs and end-sites subdivide address space frugally, as well as use the AS-PATH prepend concept to optimise the load sharing between different ISPs Notice that the /19 aggregate block is ALWAYS announced

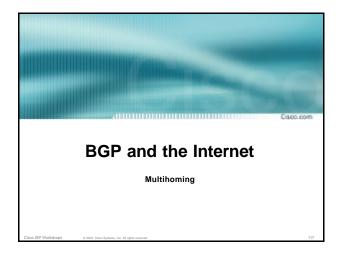